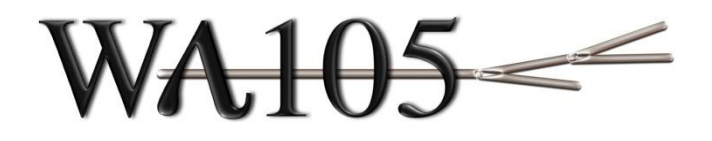

# Development and implementation of the WA105 6x6x6 online storage/processing on the 3x1x1 online storage and processing small scale test farm

Elisabetta Pennacchio, IPNL

*WA105 Collaboration Meeting, March 23rd , 2017*

# **Outline**

- 1. Online storage/processing motivation
- 2. Implementation on the 3x1x1
- 3. Data Availability at CERN
- 4. On going activities for the 6x6x6 online processing and storage farm
- 5. General information concerning 6x6x6 offline processing

Points 1. 2. 3. have already been discussed at different SB meetings:

<https://indico.fnal.gov/conferenceDisplay.py?confId=13286> <https://indico.fnal.gov/conferenceDisplay.py?confId=13769> 1. Online storage/processing motivation

#### *DUNE meeting September 2016:* **Online processing and storage facility of 6x6x6**

Online processing and storage facility: internal bandwidth 20 GB/s, 1 PB storage, 384 cores: key element for online analysis (removal of cosmics, purity, gain, events filtering)

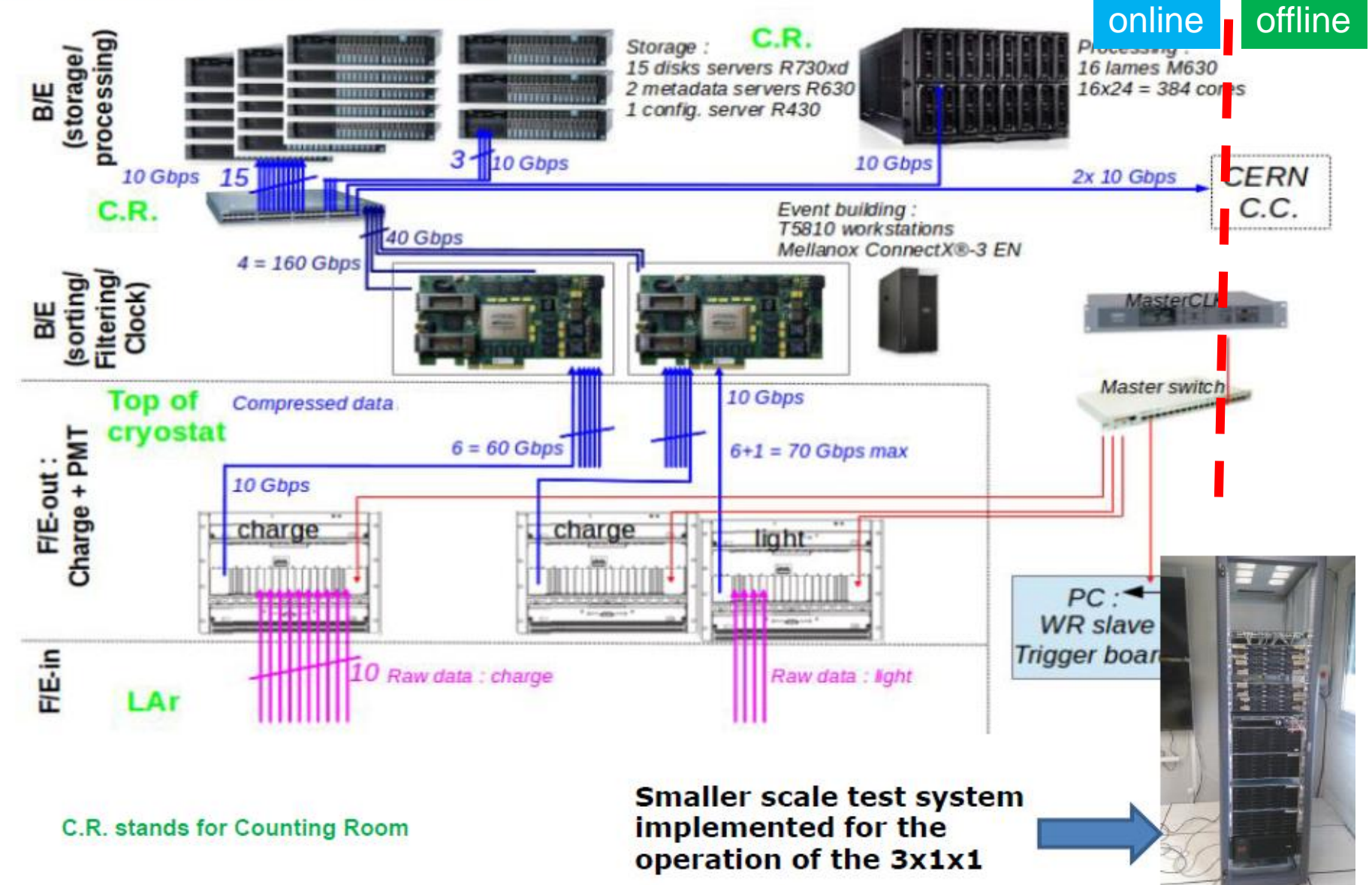

#### Online storage/processing farm motivation :

### *SPSC report, April 2016*

6x6x6

The local bandwidth of 20 GB/s also allows comfortable concurrent reading and writing access to the compressed data on the local storage system for online analysis. Data transfer to the IT division should happen by clustering the events in files having dimensions of a few gigabytes. This file size is needed for an efficient storage on the Castor system at the computing center. The online storage facility has also the task of buffering the events and formatting them for transfer on this typical file size.

In addition to the storage buffers requirement described above, the online storage processing farm allows for the following functionalities:

- Completion of event building by connecting the data flows of the two back-end systems ٠
- Fast event reconstruction and disentangling of cosmic rays tracks segments by using also the LRO timing information
- Selection of a subsample of the cosmic ray tracks overlapped to beam events for online purity analysis and detector gain monitoring
- General online data quality checks
- Events filtering and formatting for final storage

2. Implementation on the 3x1x1

A small scale subsystem of the online data storage and analysis facility will also be implemented on the LAr-Proto data taking since September 2016, in collaboration with the CERN IT division.

The online processing system installed on the LAr-Proto will allow performing software tests on the online data processing and optimizing the final configuration for the DLAr system. The LAr-

A description of the hardware configuration of the farm has been provided during the 3x1x1 biweekly meeting of September 22nd <https://indico.fnal.gov/conferenceDisplay.py?confId=12944>

The EOS system was selected months ago for the data storage system thanks to the extensive performance tests made by Denis Pugnere in order to grant high bandwidth concurrent write/read access (see TB slides) and it has been implemented also in the 3x1x1 smaller farm. EOS is a network distributed file system using a meta-data server [\(https://indico.fnal.gov/conferenceDisplay.py?confId=12347](https://indico.fnal.gov/conferenceDisplay.py?confId=12347))

### DAQ racks installation

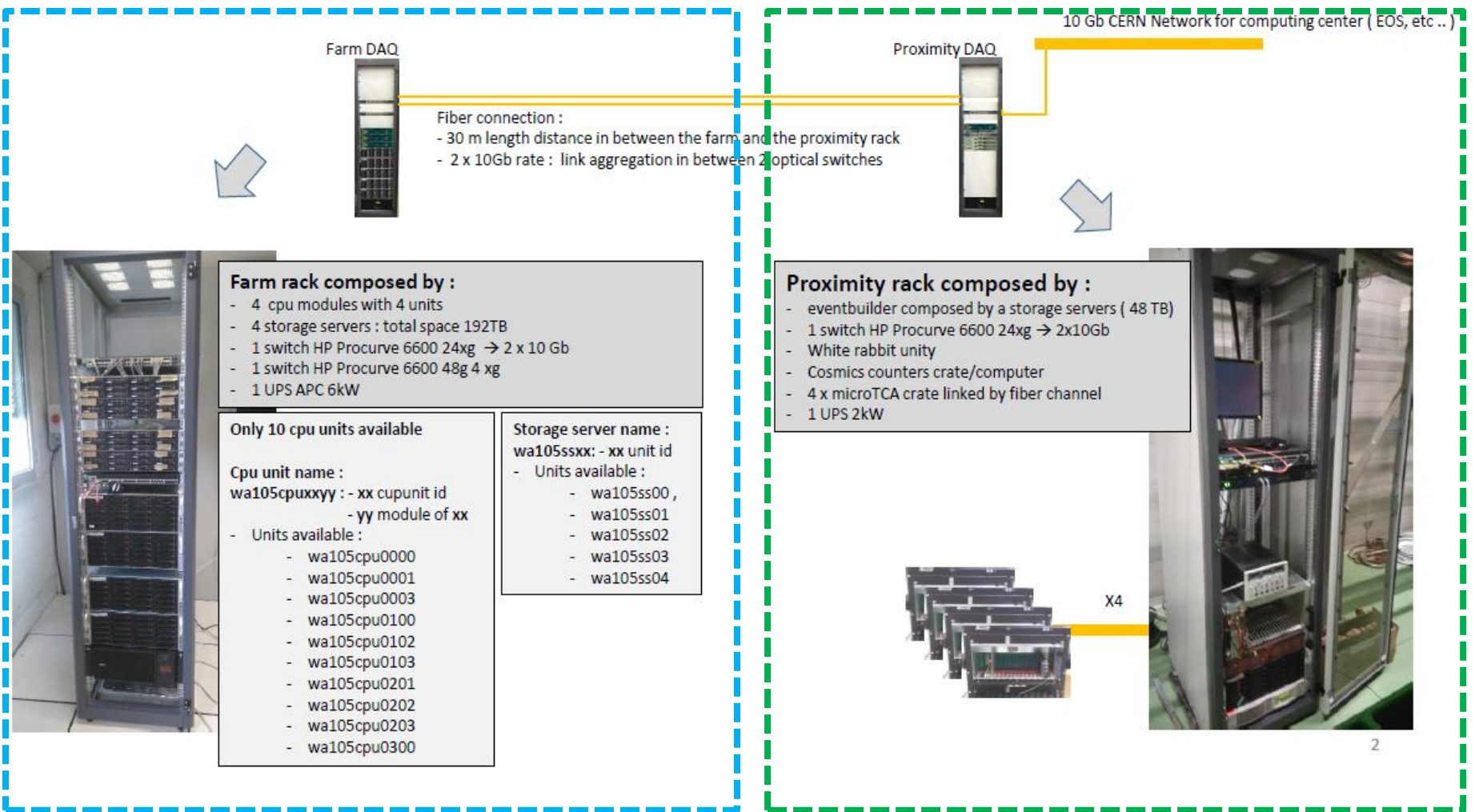

### farm rack **proximity rack** (event builder)

#### $\rightarrow$  **Some main architectural characteristics of the farm :**

- **Exent builder machine storage space: 48 TB**
- Online storage/processing farm storage size: 192 TB
- Filesystem of the online storage system: EOS (high performance/bandwidth distributed filesystem requiring a metadata server machine)
- **Protocol to copy data from Event Builder to the online storage system : XRootD**
- Resources manager for the batch system: TORQUE (installed on a dedicated machine)
- Batch workers: 7 CPU units  $\rightarrow$  112 processors, possibility of having up to 112 jobs running simultaneously (jobs sequential monocore)

The farm has been setup by Denis Pugnere (IPNL) and Thierry Viant (ETHZ).

### $\rightarrow$  **Reconstruction software installed:**

- the latest version of WA105Soft (see Slavic presentation) and related libraries (root 5.34.23 XRootD 4.0.4, same versions installed at CCIN2P3 and on lxplus)
- The farm is foreseen for fast reconstruction of the raw data and purity and gain online measurement  $\rightarrow$  only the code related to the fast reconstruction has been installed (the code needed for generation of Monte Carlo events is not available)
- This code is available on the svn server (https://svn.in2p3.fr/wa105/311onlinefarm/)

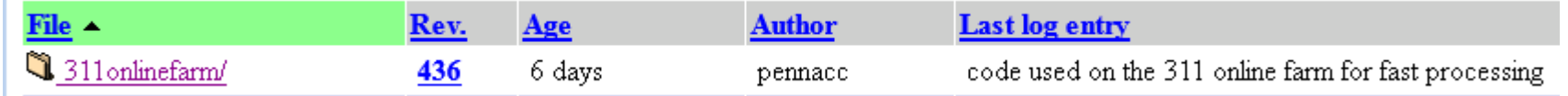

#### **Accounts on the online farm:**

 $\blacksquare$  shift  $\rightarrow$  used by people on shift, to run the DAQ, the event display and monitor results see for instance the shifter DAQ doc.: http://lbnodemo.ethz.ch:8080/Plone/wa105/daq/daq-shifters-instructions-for-3x1x1-running/view

- prod  $\rightarrow$  to maintain the automatic data processing machinery: scripts for file transfers, batch processing, copy to EOS and CASTOR, system monitoring
- evtbd  $\rightarrow$  DAQ account for the event builder software maintenance

#### **The working environment for the 3 accounts is automatically setup at login**

## Data flow

 $\rightarrow$  Binary files are written by the DAQ in the storage server of the proximity rack: each file is composed by 335 events  $\rightarrow$  1GB/file (optimal file size for storage systems) not compressed

 $\rightarrow$  each run can be composed by several files (this number is not fixed but depends on the duration of the run).

The filename is runid-seqid:

 *1-0.dat 1-1.dat 2-0.dat 2-1.dat 2-2.dat*

3 possible filetypes: .dat for rawdata, .ped.cal for pedestal data , .pul.cal for pulser data

The automatic online data processing includes these 3 steps (not in strict time order):

- 1) As soon as a data file is produced, it is copied to the EOS storage area of the farm, Depending on the filetype, a different processing chain is followed. In case of rawdata a script to run reconstruction is automatically generated and submitted to the batch system
- 2) Results from reconstruction (root files) are also stored in the storage area and analyzed to evaluate purity and gain, to monitor the behavior of the detector in time (*online analysis*)
- available to the users for offline analysis. Analysis results are stored on central EOS as well 3) The binary data files are also copied to the CERN EOS and CASTOR, where they are

It is important to stress that this small scale farm is a test bench.

The operating experiences gained

- 1. during the data taking (also if the data flow is very small)
- 2. by performing mock data challenge with simulated and real data

are fundamental for the validation of the design of the final high rate system for the 6x6x6.

# automatic online data processing scheme

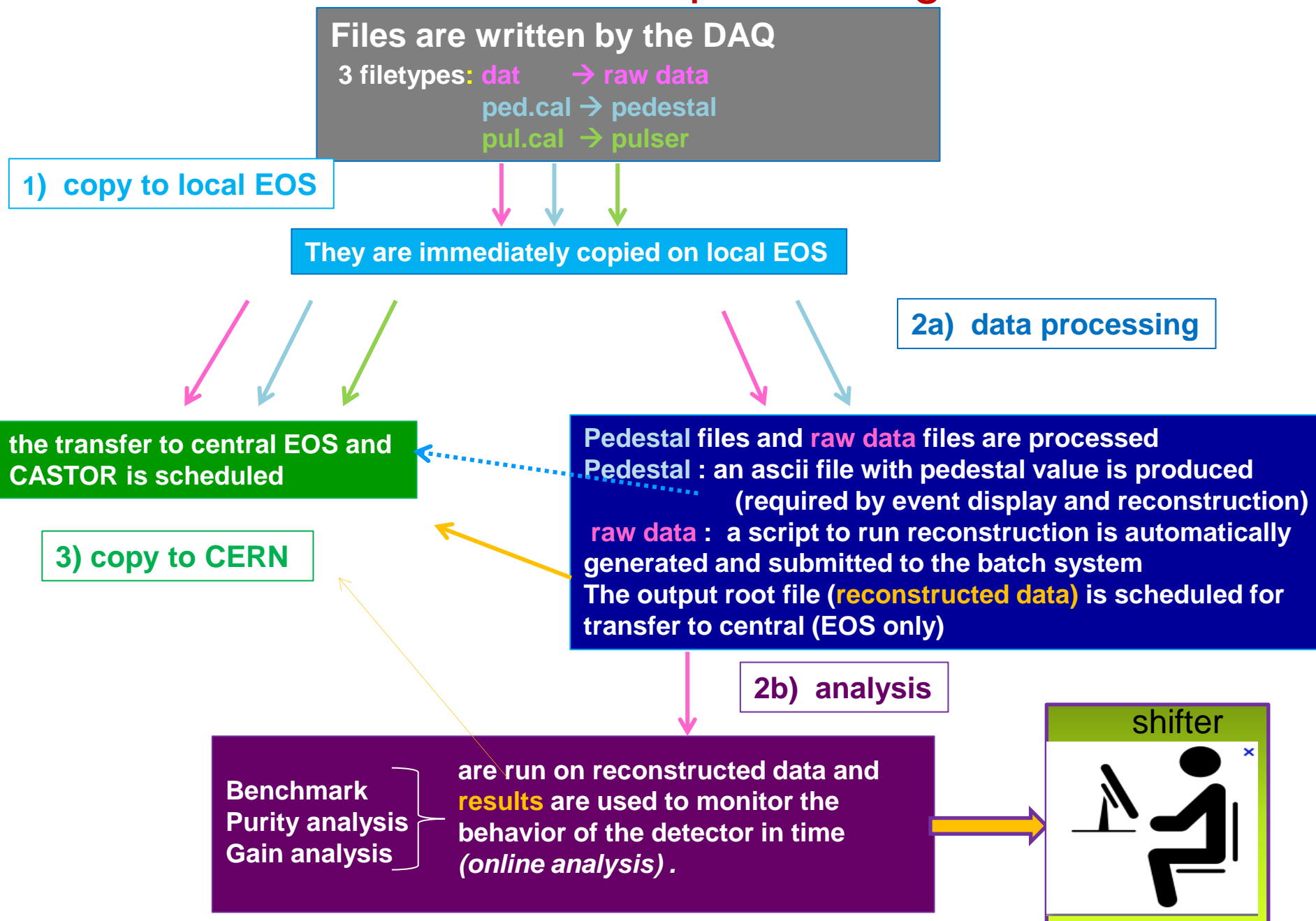

 Each of these steps is handled by processes from different directories of the production account

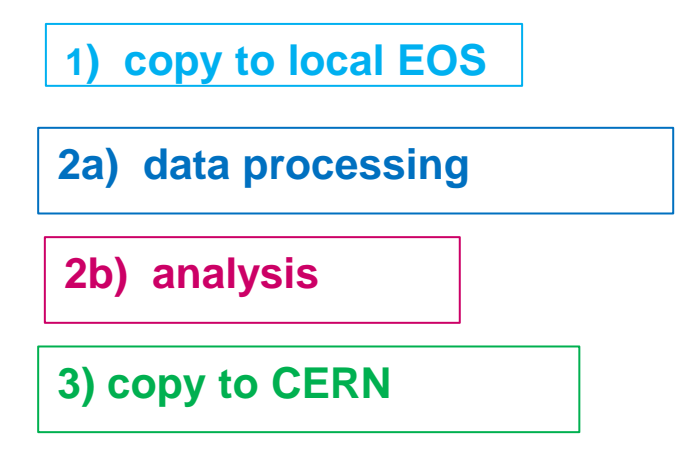

- To keep all the steps synchronized among them, a set of "bridge" directories has been put in place. These directories are filled with the information on files to be treated by different processing steps
- **E** Every processing step reads the bridge directory written by the previous step, and writes in its own one.
- **This mechanism allows to propagate the information on the files to be treated with a minimal** impact on the system
- Every operation is recorded in a dedicated log file: this allows to monitor the processing

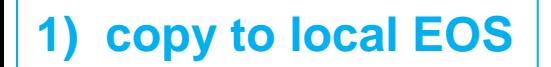

- As soon as a new data file is written by the DAQ , it is copied to the local EOS storage area of the farm. To verify data integrity and validate the transfer the **checksum** value is verified
- The detection of the completion of this new file is based on **inotify,** a Linux kernel feature that monitors file systems and immediately alerts an attentive application to relevant events. It is used within a bash script, running in background. This mechanism avoids to scan the storage area every *n* seconds to look for new file

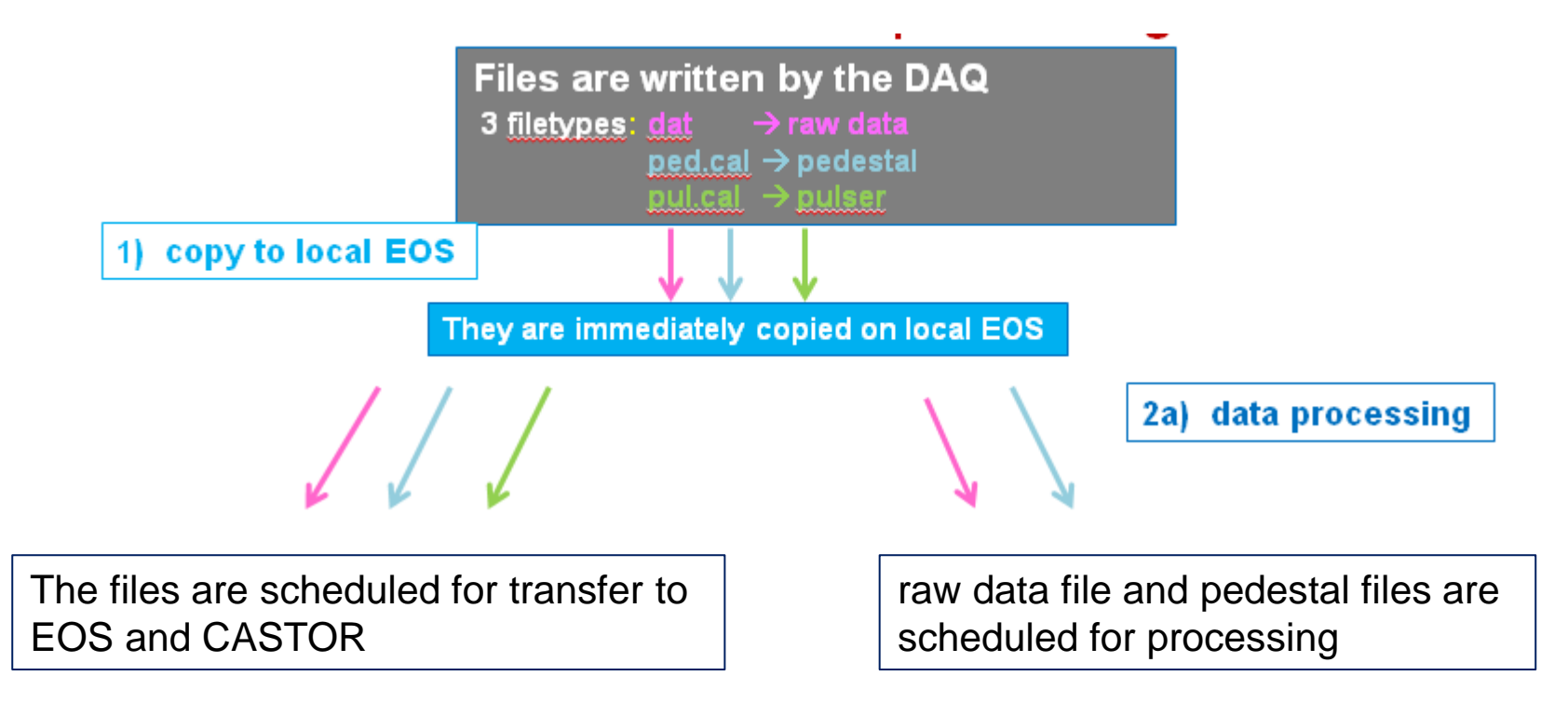

### **2a) data processing**

In order to handle the processing the manager script *processing.sh* is periodically executed from the crontab:

It looks for entries to be processed in the bridge directory filled by previous step

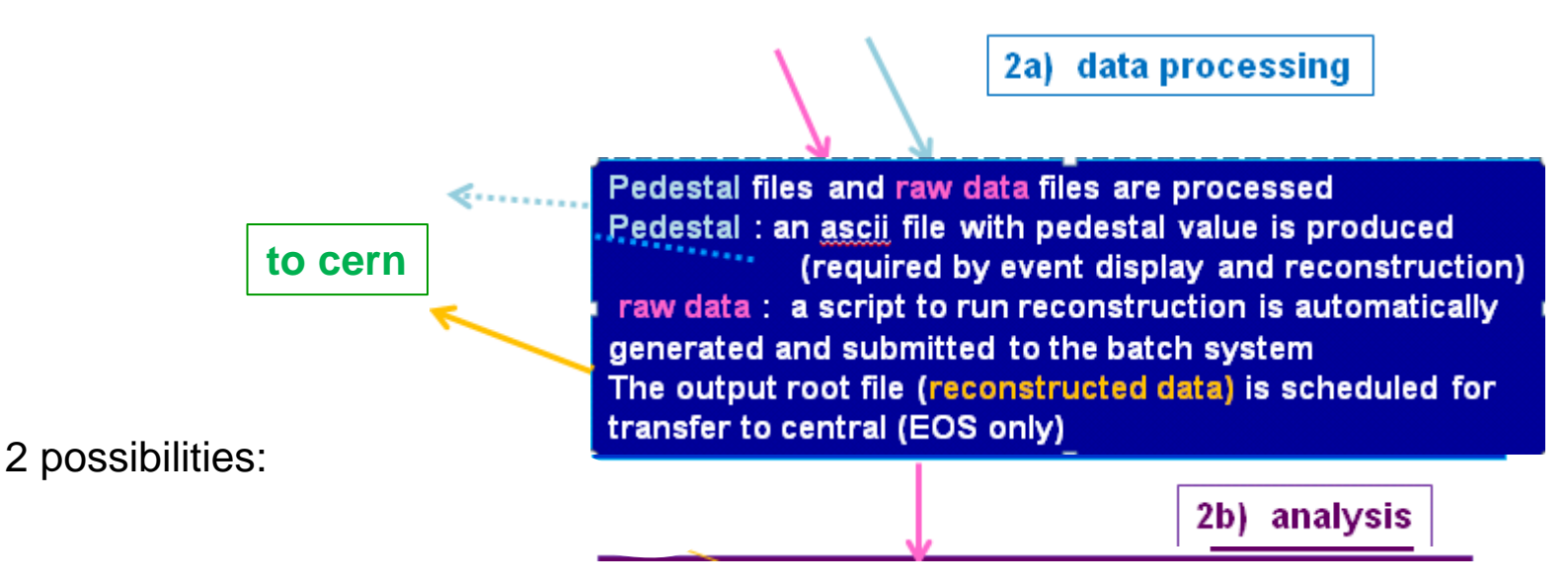

- 1) If a **pedestal** file is detected, it launches its processing in interactive mode using *caliana.exe*. An ascii and a root file are produced, and their copy to EOS is scheduled
- 2) If a raw data file is detected, it creates a processing script and submits it to the batch system where the load is automatically balanced among workers The output root files are stored in local EOS, scheduled for transfer to central CERN EOS

### **2b) analysis**

In order to handle the analysis, the manager script *checkforanalysis.sh* is periodically executed from the crontab:

- It looks for entries to be processed in the bridge directory filled by previous step (reconstruction)
- If creates a processing script and submits it to the batch system

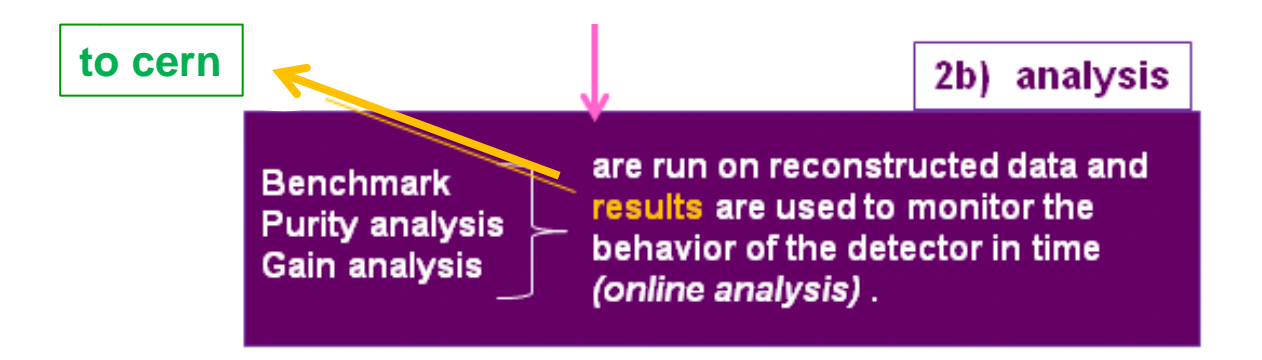

 $\rightarrow$  The analysis is run in 3 steps:

- 1) Production of benchmarking histograms
- 2) Purity evaluation
- 3) Gain evaluation

 $\rightarrow$  Since a run can be composed by several sequences: it is checked if results from previous sequences are available, if it is the case the analysis is also run on the full statistics for that run.

 $\rightarrow$  Analysis results are then scheduled for transfer to central EOS

- $\rightarrow$  Results from benchmark are the input of the monitoring task (the code for the monitoring task has been developed by Slavic, and it has been modified to be integrated into the farm working environment and processing scheme)
- $\rightarrow$  An example is shown in the next slides: the monitoring task is run on the farm, from the shift account, to monitor results of run 5001.

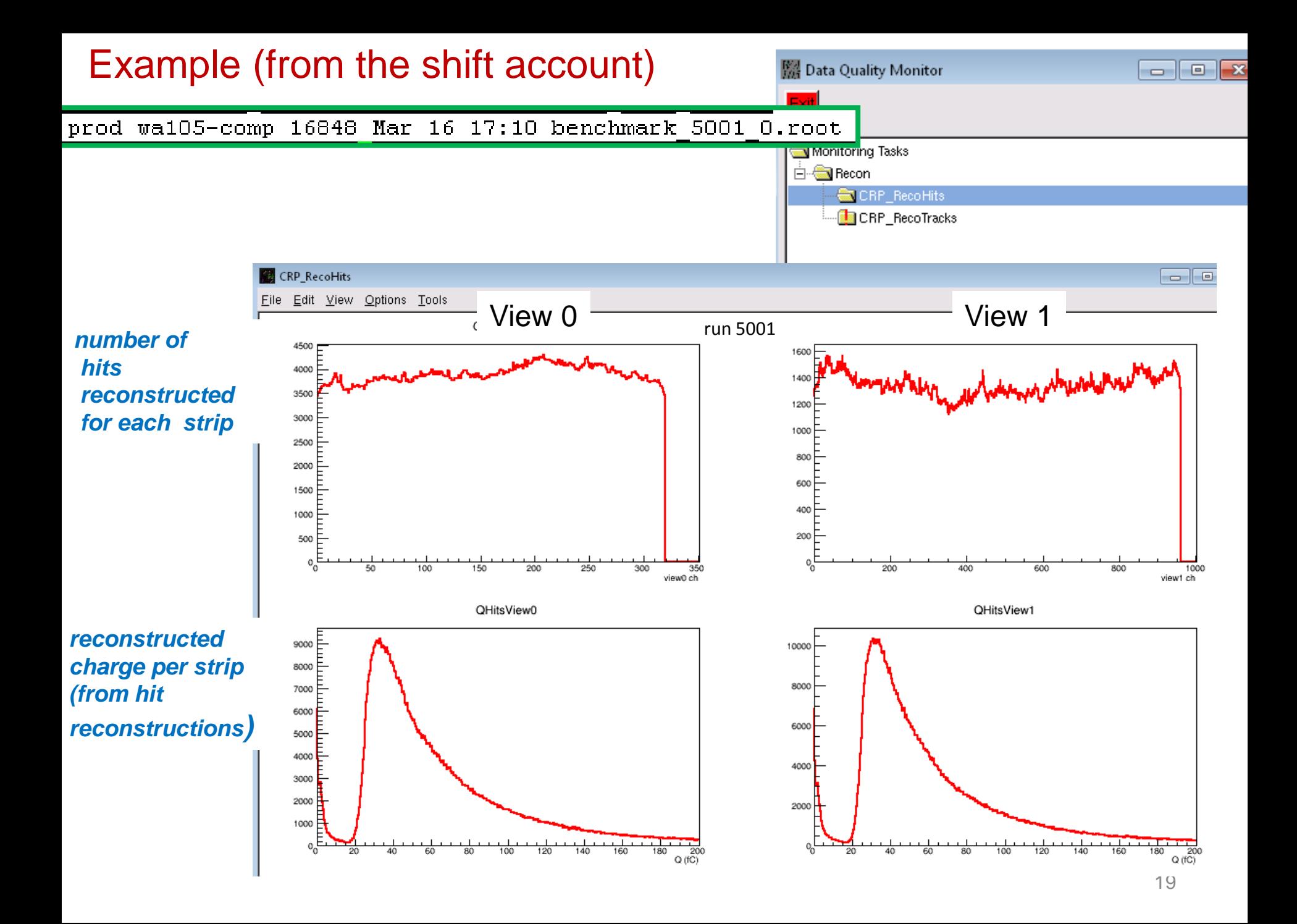

#### **3) copy to CERN**

- Files are copy by the service account wa105daq by using xrdcp
- authentification: kerberos, with automatic renewal of tokens
- To verify data integrity and validate the transfer the checksum value is tested at the final destination of the file
- In case of failure, the transfer is rescheduled, with a maximum of 3 attempts.
- All files written by the DAQ are copied to EOS and CASTOR, output from reconstruction and analysis are copied automatically only to EOS: files on CASTOR should have a minimal size of 1 GB for decent performances
- The CERN EOS space allocated to WA105 has been "organized" in order to setup a directory where data pushed from the online farm are stored . This space is accessible (read mode) by WA105 members (see later)
- 10TB are available at the moment, more space can be added when needed
- **The creation of a "directory" for WA105 on CASTOR has also been requested and** implemented: *(/castor/cern.ch/wa105*)
- Following a suggestion of Denis, the possibility to exploit the *Third Party Copy* protocol (data flows from server to server  $\rightarrow$  direct dataflow without intermediate machines) is under investigation

#### Conclusions on the implementation on the 3x1x1

- The online processing has been tested during the different campaigns of noise measurement in December and January: all the files written by the DAQ have been transferred to local EOS and then moved to the CERN computing center
- In particular, to test the stability of the system, the scripts to handle the processing and the data pushing to CERN EOS are continuously running from January 12<sup>th</sup>.

#### Some numbers (from December 2<sup>nd</sup>) :

- Up to  $\sim$  400GB have been transferred from event builder to local EOS : transfer time  $\sim$ 4sec for 1GB file
- These files have also been pushed to central EOS: transfer time ~11 sec for 1GB file ~93MB/sec this value refers to the "basic" transfer, with only one stream

(December 2<sup>nd</sup>: DAQ commissioning, see Dario presentation here: https://indico.fnal.gov/conferenceDisplay.py?confld=13680)

- Every operation (file copy, script creation, batch submission......) is recorded in ad-hoc log files, needed to make performances studies.
- An incremental copy of the logs is also automatically created
- **For redundancy these logs are copied also to CERN (from crontab).**
- Some background process have been setup ad hoc to monitor the smoothness of the data flow
- **Two mock data challenges have already been performed using simulated compressed and** uncompressed data. In both cases the simulated trigger rate was of  $\sim$  30Hz: the batch processing and files transfer ended smoothly. New mock data challenges will be repeated using real data

# 3. Data Availability at CERN

- A complete working environment has been set up CERN in July 2016 <https://indico.fnal.gov/conferenceDisplay.py?confId=12617>
- The code installed and running on the farm is available here: */afs/cern.ch/exp/wa105/Public/WA105Soft*
- **All the data (raw data, reconstructed data, logs….) from the farm are accessible as well here**: */eos/experiment/wa105/data/311*

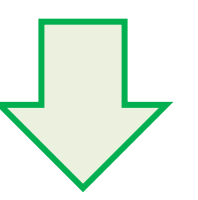

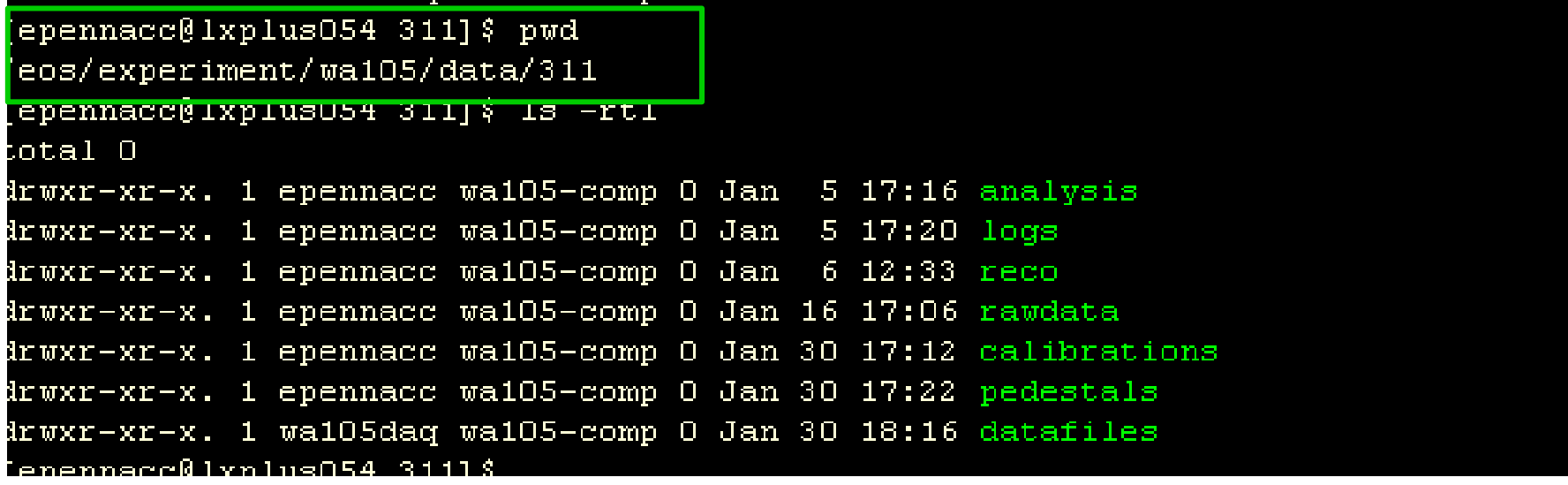

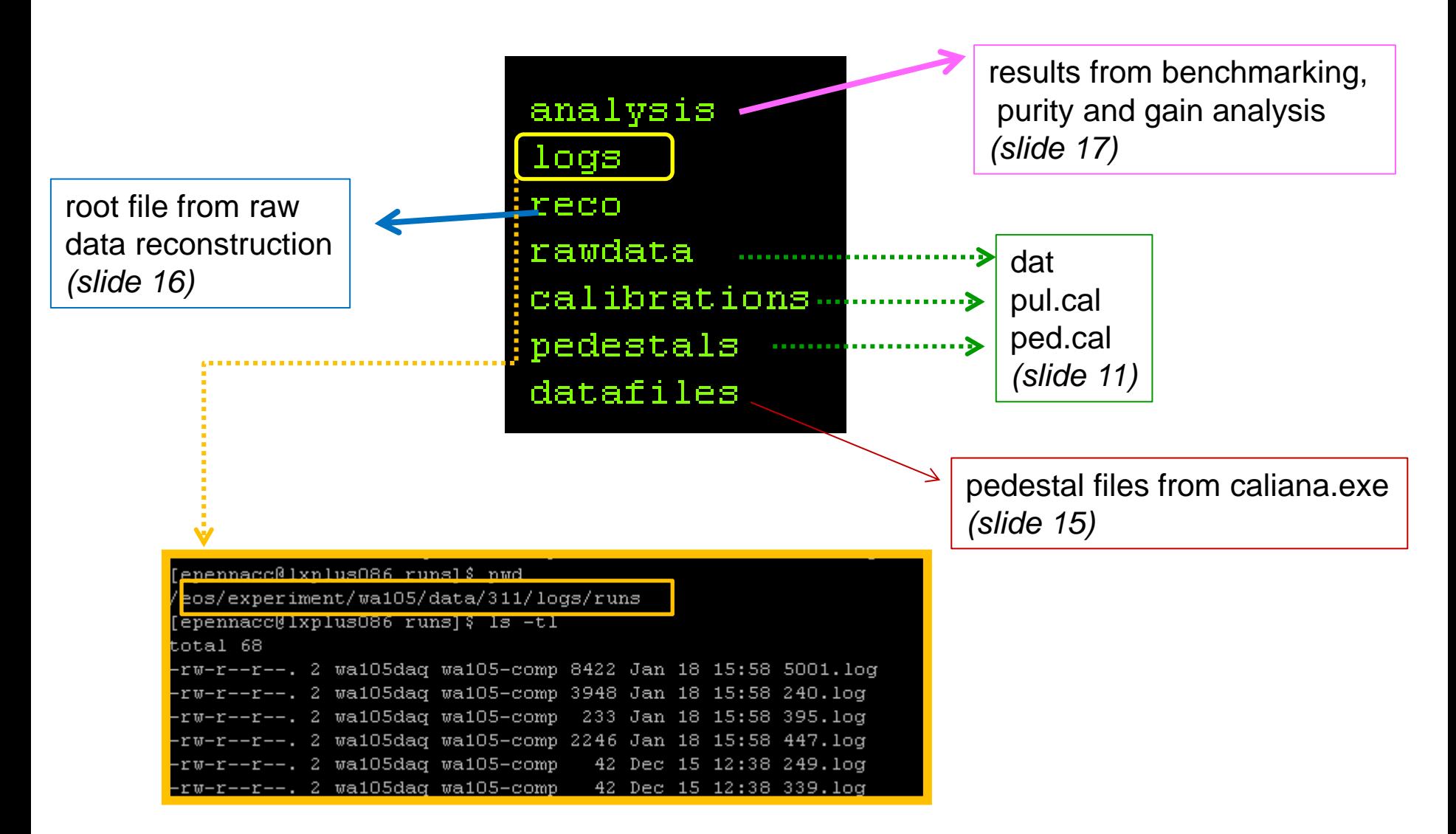

**Summary information for every run**: they are automatically generated on the farm, and then copied here with rsync. At the moment this is done once a day, but of course this frequency can be optimized

### Summary information: some examples

log file for run 240 will be created already existing file /home/prod/all logs/runs/240.log has been renamed to THERUNL06/240 2017-01-18-15:58:01.log ============================PEDESTAL RUN run found number of sequences 2 pedestal====================== sequence number : 1 sequence: 240-0.ped.cal size 1023M number of events 335 checksum value 905245ed timestampe (DAQ) 2016-12-01 17:19:44 copy to local eos started at 2016-12-01  $17:19:46$ copy to local eos ended on  $2016-12-01$  17:19:50 path on local eos root://wa105cpu0003.cern.ch//eos/data/pedestals/240/240-0.ped.cal numner of attempts 1 elapsed time 4 ----> check transfer to CERN EOS and CASTOR ---> check copy to eos copy to central eos started on  $2017-01-17$  at  $14:37:31$ copy to central eos ended on  $2017-01-17$  at  $14:37:44$ C elapsed time 13 path: root://eospublic.cern.ch//eos/experiment/wa105/data/311/pedestals/240/240-0.ped.cal number of attempts 1 ---> check copy to castor copy to castor started on 2017-01-17 at 14:53:08 copy to castor ended on  $2017 - 01 - 17$  at  $14:53:19$ C castor elapsed time 11 path: root://castorpublic.cern.ch//castor/cern.ch/wa105/data/311/pedestals/240/240-0.ped.cal number of attempts 1 ----> processing: /home/prod/all logs/calibration/pedestal 240-0.log ===========SUMMary========== file: pedestal 240-0 130716 062452.ped produced on  $2016 - 12 - 01$  17:27:30 link created : Dec 1 17:28 pedestals->pedestal 240-0 130716 062452.ped the output files (root and ascii) are here : -rw-r--r--. 1 prod wa105-comp 57600 Dec 1 17:28 /home/prod/datafiles/pedestals/pedestal 240-0 130716 062452.ped -rw-r--r--. 1 prod wa105-comp 19099 Dec 1 17:28 /home/prod/datafiles/pedestals/pedestal 240-0 130716 062452.root -rw-r--r--. 1 prod wa105-comp 57600 Dec = 1 17:28 /home/prod/datafiles/pedestals/pedestal 240–1 130716 062644.ped -rw-r--r--. 1 prod wa105-comp 19098 Dec 1 17:28 /home/prod/datafiles/pedestals/pedestal 240-1 130716 062644.root 

#### Summary information: some examples

```
log file for run 5001 will be created
already existing file /home/prod/all logs/runs/5001.log has been renamed to THERUNL0G/5001 2017-01-20-16:53:21.log
========================RAW DATA RUN
run found
number of sequences 3
====================== sequence number : 1
                                                                           (fake) raw data 
 sequence: 5001-0.dat
 size 1023M
 number of events 335
 checksum value 905245ed
 timestampe (DAQ) 2017-01-10 17:39:52
 copy to local eos started at 2017-01-10 17:39:58
 copy to local eos ended on 2017-01-10 17:40:01
 path on local eos root://wa105cpu0003.cern.ch//eos/data/rawdata/5001/5001-0.dat
 numner of attempts 1
 elapsed time 3
----> check transfer to CERN EOS and CASTOR
 ---> check copy to eos
 copy to central eos started on 2017-01-12 at 0.02:19copy to central eos ended on 2017-01-12 at 05:02:29
 C elapsed time 10
 path: root://eospublic.cern.ch//eos/experiment/wa105/data/311/rawdata/5001/5001-0.dat
 number of attempts 1
 ------------------
 ---> check copy to castor
 copy to castor started on 2017-01-12 at 05:03:41
                          2017-01-12 at 05:03:51
 copy to castor ended on
 C castor elapsed time 10
 path: root://castorpublic.cern.ch//castor/cern.ch/wa105/data/311/rawdata/5001/5001-0.dat
 number of attempts 1
```
#### $\rightarrow$

----> processing: batch job name recotask 5001-0.log job submitted on :  $2017-01-19$  12:31:14  $\frac{1}{10}$  started on : 2017-01-19 12:31:14  $\frac{1}{1}$ ob ended on : 2017-01-19 12:33:22 exit code  $\cdots$   $\cdots$  0 Processing \$THEMAKEL0G/checkentries.C("root://wa105cpu0003.cern.ch//eos/data/reco/5001/recotask 5001-0.root")... number of event in the reconstructed root file: 335 ---> analysis batch job analysis\_5001-0.log job submitted on : 170117\_111655  $\frac{1}{10}$  started on : 2017-01- $\overline{17}$  11:17:25  $\frac{1}{1}$ ob ended on : 2017-01-17 11:17:40 exit code  $\cdots$  $--- -$ ----> check transfer of root file (reconstruction) to central EOS -----------copy done on 2017-01-19 12:34:55 file available here root://eospublic.cern.ch//eos/experiment/wa105/data/311/reco/5001/recotask\_5001-0.root to look for analysis results check here: ls -rtl /eos/experiment/wa105/data/311/logs/analysis/analysis\_5001 compressor. E001 1 det

### These information are also stored in a database (see SB meeting 01/02/2107)

Thierry has setup this database, and WEB interface to access it:

<https://wa105runs.web.cern.ch/wa105runs/>

WA105-List DAQ Runs 3x1x1

ck on the run id cell to show/hide details on this run  $\dots$ 

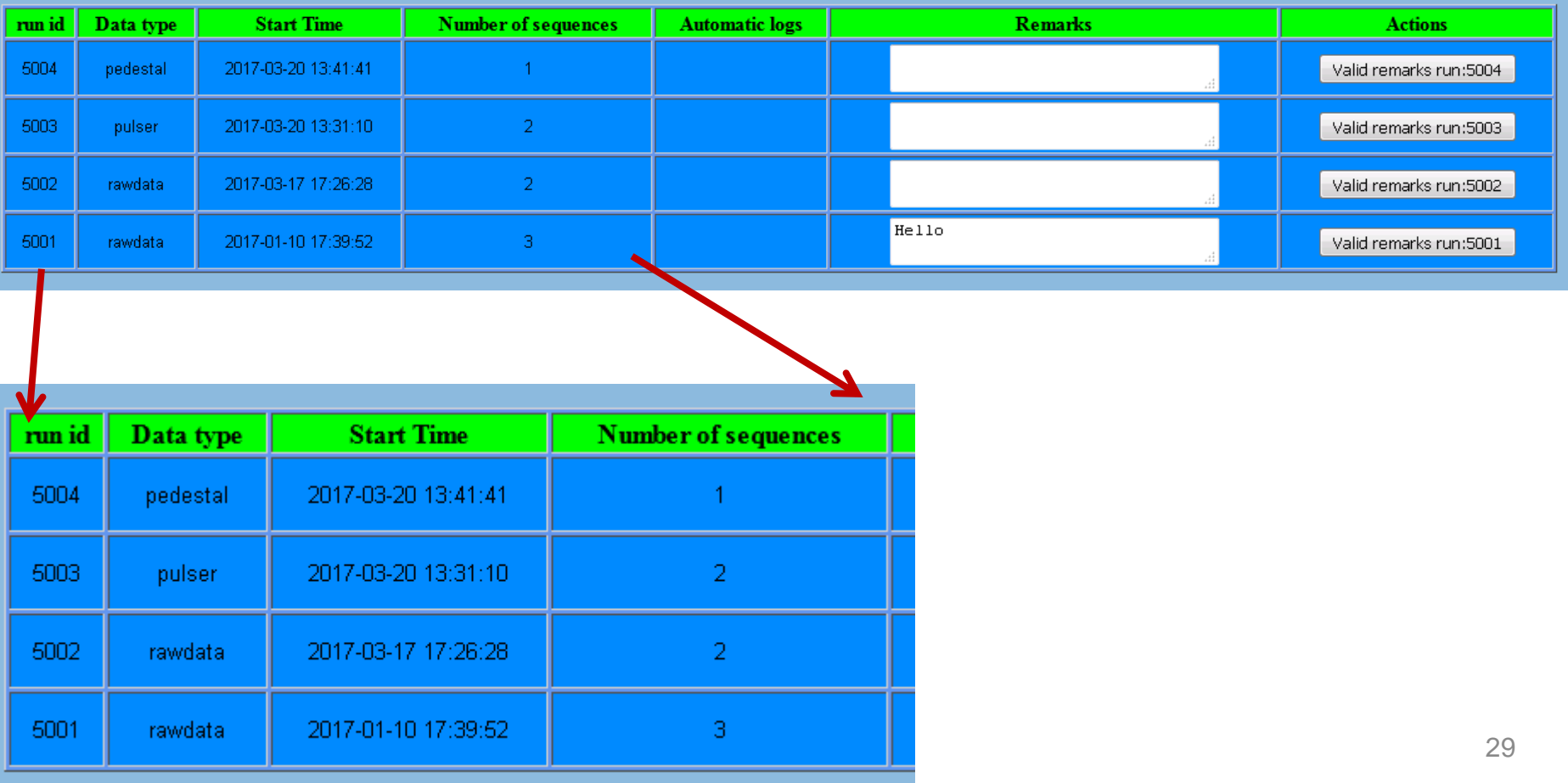

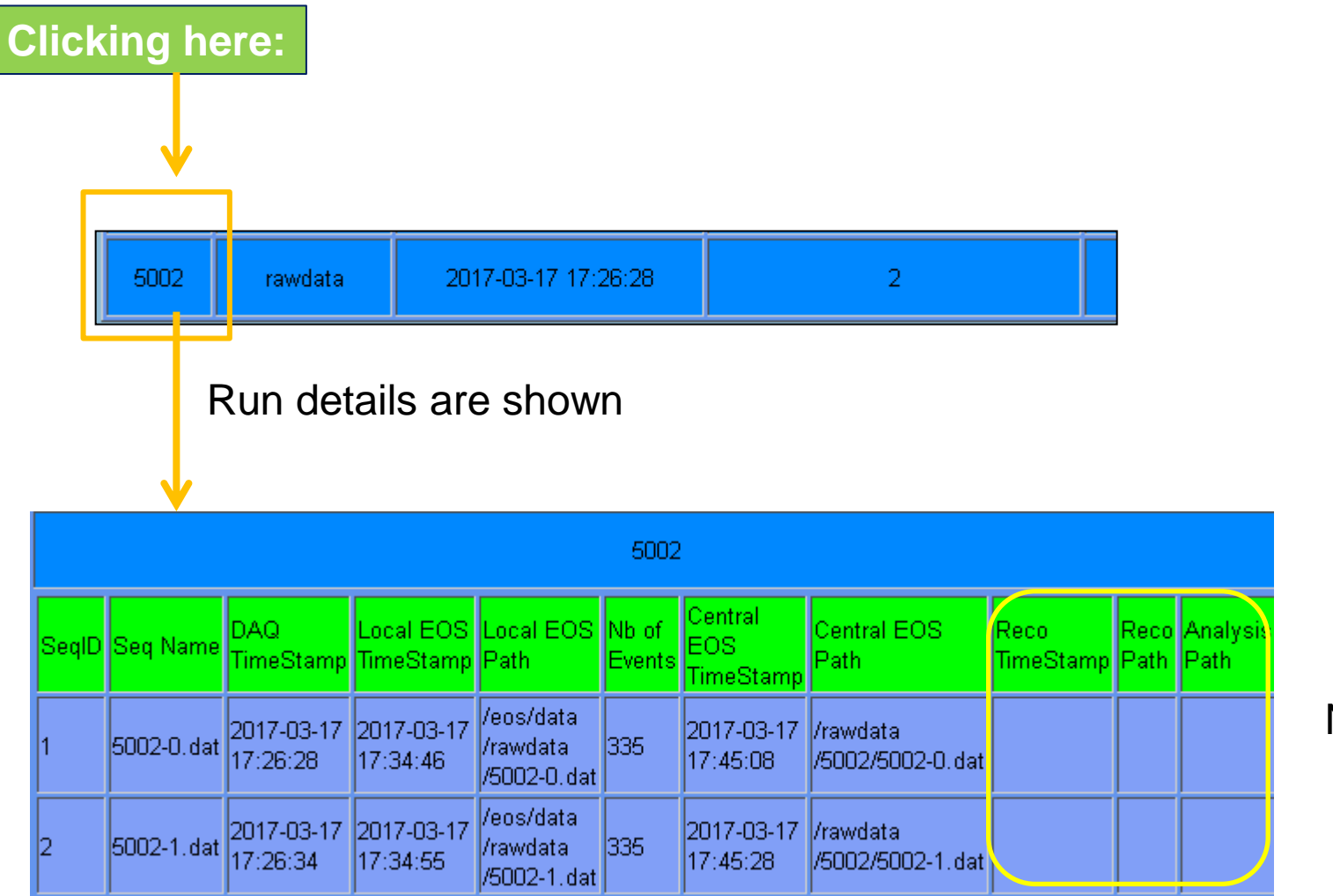

Not yet filled

These fields are filled during the data processing  $\rightarrow$  it is possible to follow the data flow

#### The shifter can add some comments on the run

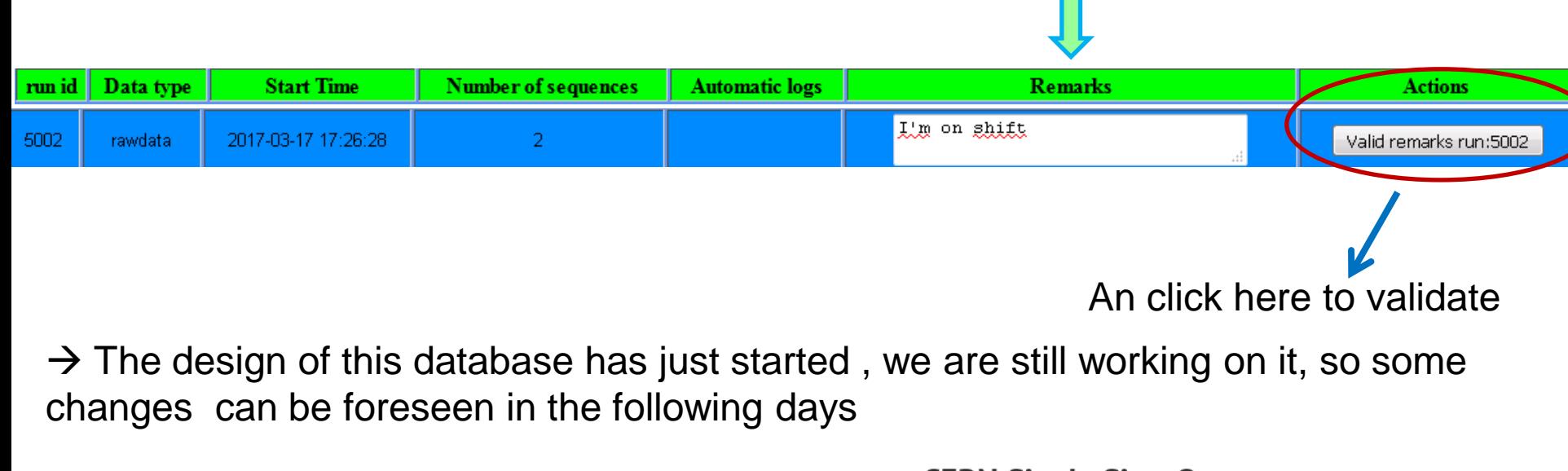

#### **To access the WEB interface:**

- 1) you are asked to enter your CERN password
- 2) you have to be member of wa105-comp group

#### **CERN Single Sign-On**

Sign in with a CERN account, a Federation account or a public service account

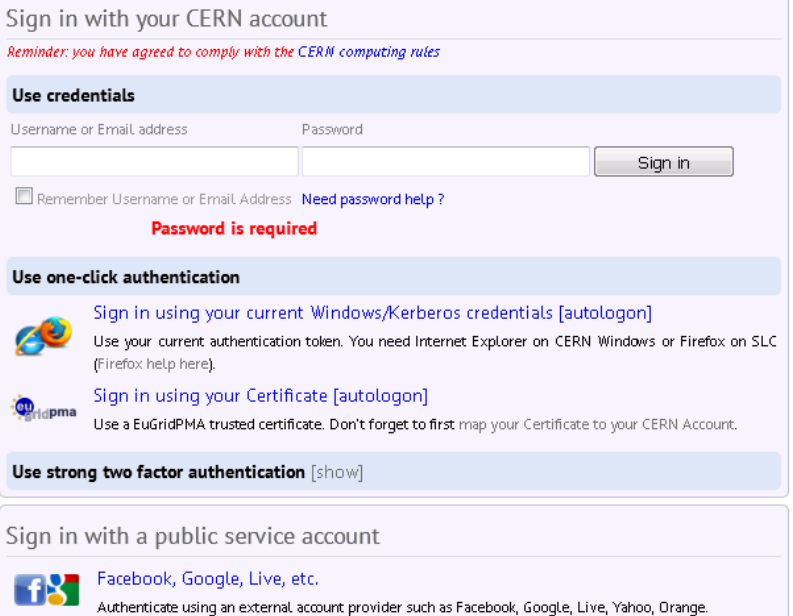

- All files on /eos/experiment/wa105/data are accessible to every member of  *wa105-comp* group
- The run database is also accessible by people belonging to wa105-comp group
- **The next 3 slides will provide:** 
	- 1. some instructions on how to be part of wa105-comp group at CERN
	- 2. the path to the personal working area on /eos and some links to related documentation
	- 3.links to past presentations **(>1 YEAR!!)** explaining how to use WA105Soft to run reconstruction, to access reconstructed data….

#### HOW to add your account to wa105-comp group:

1) https://e-groups.cern.ch/e-groups/EgroupsSearchForm.do

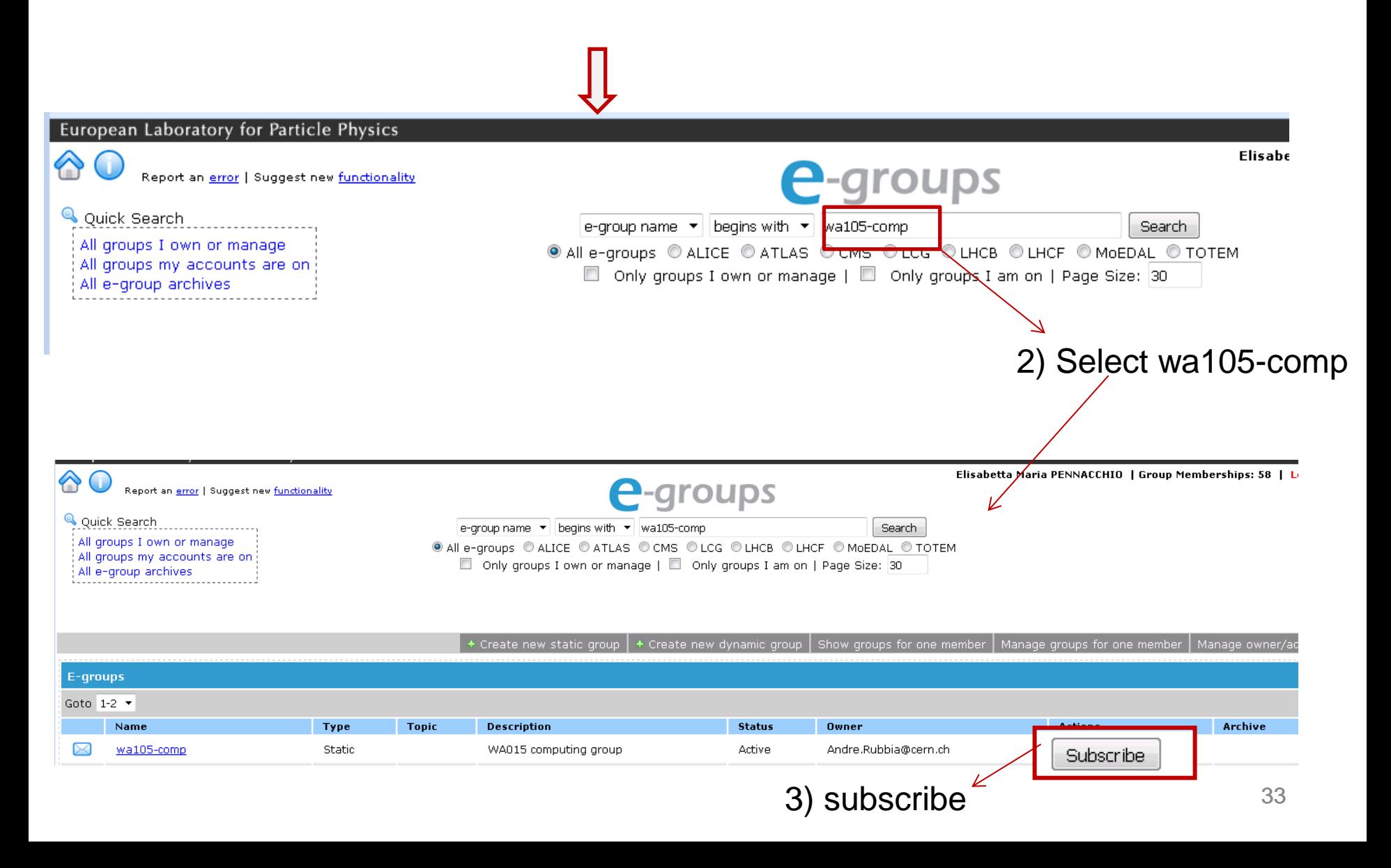

Then you ask that wa105-comp becomes your main primary computing group:

<https://resources.web.cern.ch/resources/Help/?kbid=067030>

It is also possible to have some working space on /eos  $\rightarrow$ 

for the login id *alogin*

- The working directory is here:
- /eos/experiment/wa105/user/a/alogin

No backup is performed on eos: a removed file is a lost file!

castor tutorial: <https://cern.service-now.com/service-portal/article.do?n=KB0001103>

How to increase your AFS quota: <https://resources.web.cern.ch/resources/Help/?kbid=067040> Presentations given at CM march2016: they are a summary of activities up to march2016. @CCIN2P3 /sps/hep/lbno/indico/EP\_GM\_08032016\_SW.pdf /sps/hep/lbno/indico/qsim\_wa105gm\_08032016.pdf

*Cosmic ray reconstruction in 3x1x1, benchmarking, purity and gain analysis:* <https://indico.fnal.gov/conferenceDisplay.py?confId=12481>

*Software organization at CERN* <https://indico.fnal.gov/conferenceDisplay.py?confId=12617>

*Qscan interface for the 3x1x1 raw data* <https://indico.fnal.gov/conferenceDisplay.py?confId=13081>

*Study of cosmic ray selection for 6x6x6 online monitoring*  <https://indico.fnal.gov/conferenceDisplay.py?confId=13872>

*Muon backgrounds in 6x6x6* <https://indico.fnal.gov/conferenceDisplay.py?confId=13983>

## 4. On going activities for the 6x6x6 online processing and storage farm

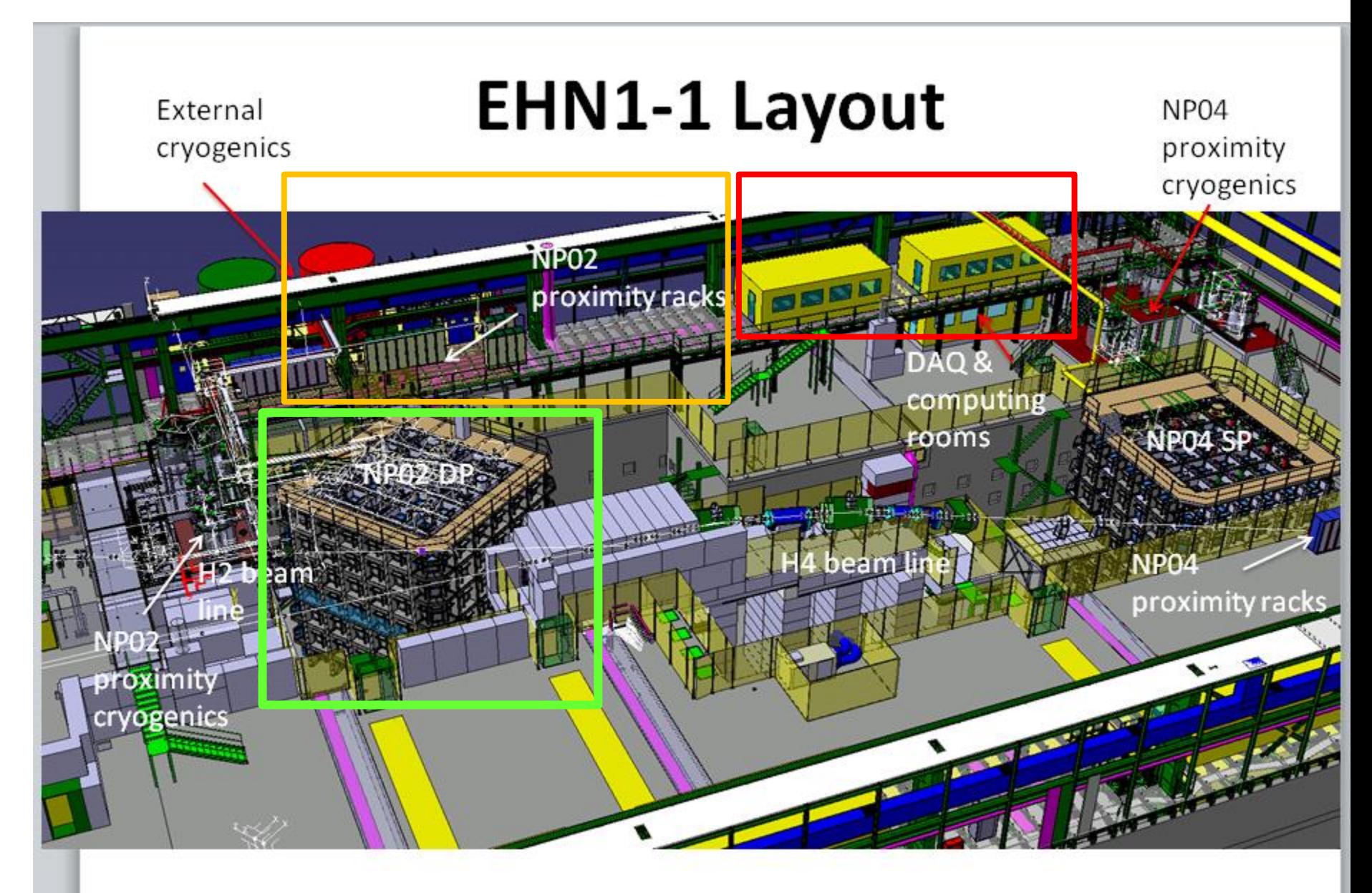

CATIA, integration model

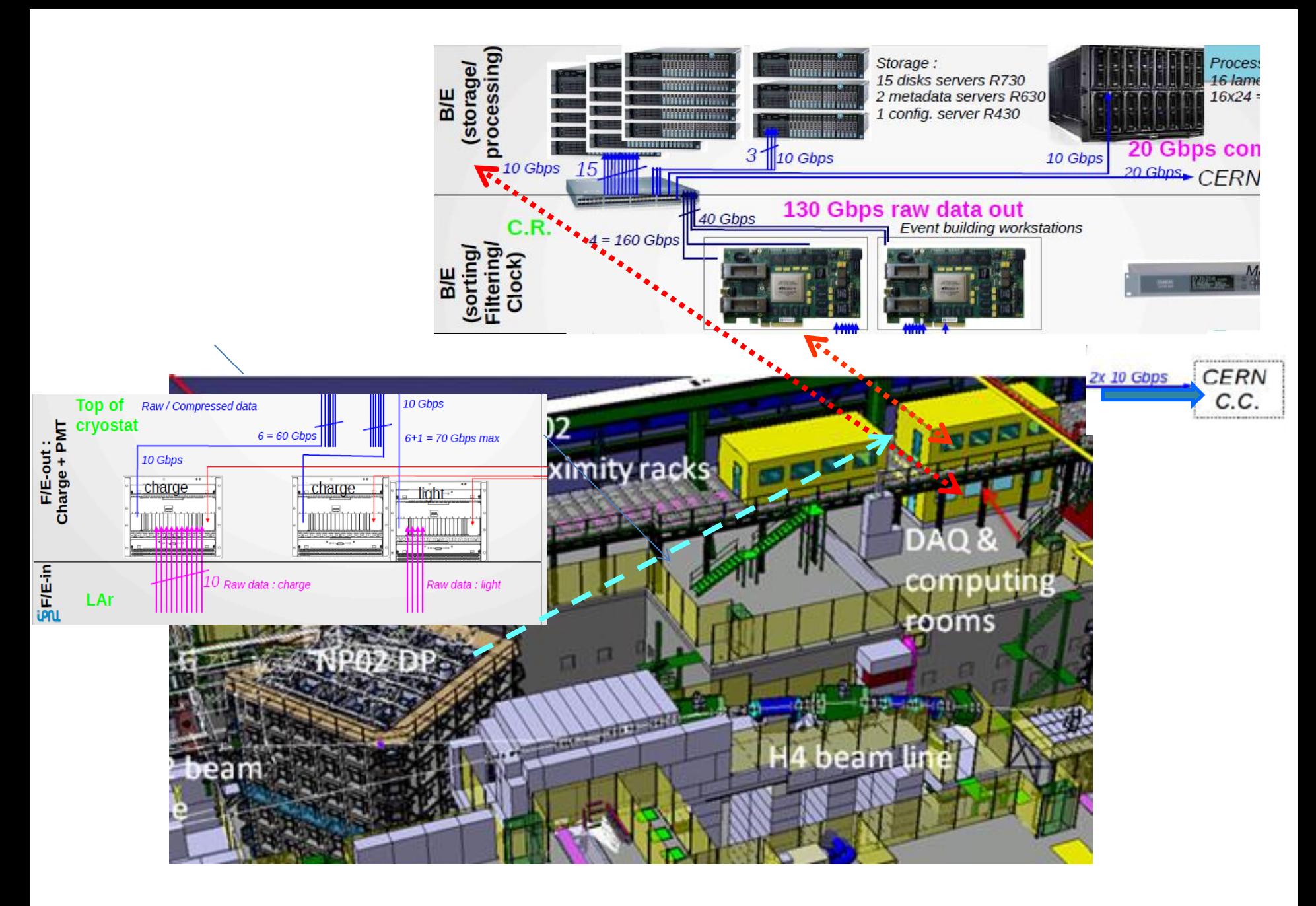

- Starting for February 2017, the IT division is scheduling biweekly meeting with representatives of protoDUNE DP and SP to help reviewing and following up the requests from the 2 protoDUNEs on online/offline computing and infrastructure
- We are now discussing in details the network architecture in EHN1: for instance we discussed the switches configuration, how to connect to the link to the CERN IT division common router, how many and which kind of switches are needed, specifications of the storage servers  $\rightarrow$  procurement of computing material
- **The discussion on database space needs also started**
- **These meeting are very helpful, since IT experts for different items are available for** discussions. It is important to stress that the online computing part is only under the responsibility of the experiment, nevertheless IT staff is available for suggestions/help
- **People from DP attending: Denis Pugnere, Thierry Viant, Dario and myself.**
- **FICT** For what concerns the protoDUNEs data offline storage and processing, starting from August 2017 onwards the protoDUNE community (SP+DP) will have access to 3 PB of EOS disks space, 6PB of Castor tape space and 1500 cores inside Condor. The organization of this space is under definition. The funding has been provided byt the Neutrino Platform
- All information related to the final setup of the farm for the 6x6x6 will be circulated in the Science Board and Technical Board meetings.

5. General information concerning 6x6x6 offline processing

A new group has also recently setup: the *Fermilab/CERN/DUNE Interface Group* (this group was already existing in Spring 2016, then its activity « stopped » for sometimes and now it has been resumed)

The reflection on offline processing has also started in this interface committee (Andrew Norman-chair, Stuard Fuess, Berndt Panzer, Elisabetta Pennacchio, Ruth Pordes)

Once protoDUNE data will be on CERN EOS they will copied at FERMILAB by exploiting the already existing link. Fermilab will also provide data analysis resources for both ProtoDUNE detectors and these data will be made available to the entire DUNE collaboration.

The bulk of the data processing will be done at CERN and FERMILAB, but of course there is room for other centers.

2 questions from the interface committee to the WA105/protoDUNE DP collaboration:

- 1) Is your institution interested/available in providing computing resources to the data processing? As, for example, the CCIN2P3 is doing already for WA105 If yes, please contact Elisabetta, to start the discussion in the interface committee.
- 2) You may be interested in asking an account to FERMILAB: please let me (Elisabetta) know, or, in case already asked and you had troubles, please let me know as well.

### **Conclusions**

- All the steps for online data processing have been set up and commissioned
- The automatic file transfer to local EOS, and the data pushing to CERN (EOS and CASTOR) are running smoothly from January 12th.
- A complete working environment has been setup at CERN (lxplus/EOS) as well)
- The operating experiences gained during the data taking and by performing new mock data challenge with real data are fundamental for the validation of the design of the final high rate system for the 6x6x6.
- The collaboration with IT people is well in place

*Thank you to Denis and Thierry for all the discussions and the collaboration*

*Thank you for your attention*